#### **CSE508 Network Security**

#### **Spam and Phishing** 4/13/2016

Michalis Polychronakis

**Stony Brook University** 

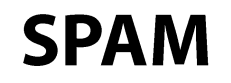

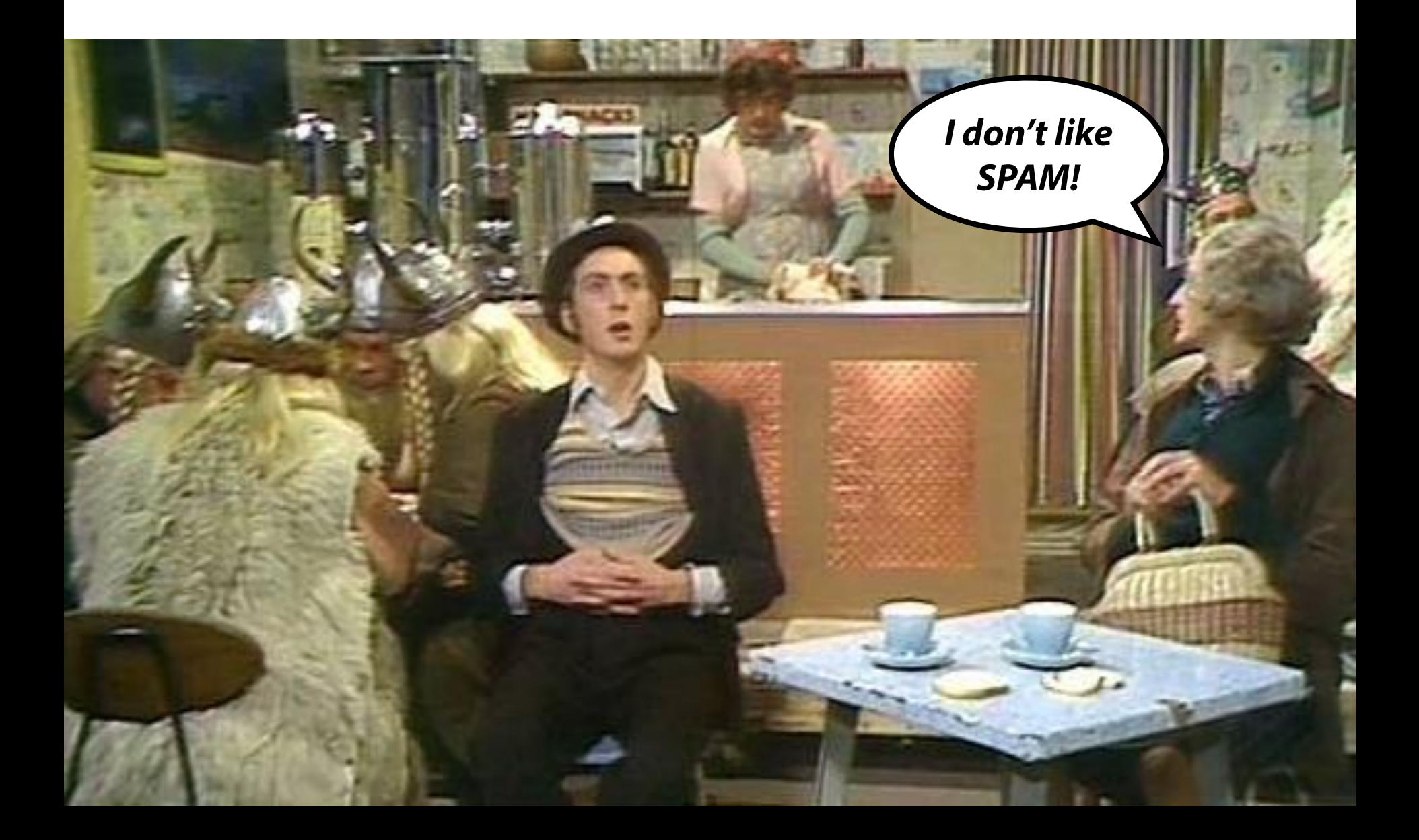

### **Spam Sources**

### **Commercial entities**

Legitimate or "gray" businesses, advertisers, ...

Spammers' own hosts or open relays  $\rightarrow$  easily blocked

### **Botnets**

Abuse of ISPs and webmail providers Abuse of legitimate user email accounts Address harvesting from users' address books

### **Not an email-only issue**

Facebook, Twitter, Yelp, Amazon, online comments, forum messages, ...

Beyond simple messages: "likes," "clicks," fake reviews, ...

# **Spam lifecycle**

### **Gathering addresses**

Valid, active addresses are precious

Stolen address books, web crawling, black market, ...

### Message content

Advertising, 419 scams, fraud, phishing, malware, ... Anti-spam filter evasion: content obfuscation

### Spam email delivery

Valid accounts: newly created (sweatshops), hijacked ones, ...

Open relays/proxies (not common anymore)

Malware: most spam comes from infected machines/botnets

### **Email Address Protection**

Keep it safe from address harvesting

Munging: username [at] example.com Image instead of text

**CAPTCHAS** 

 $\bullet\hspace{0.4mm}\bullet\hspace{0.4mm}\bullet\hspace{0.4mm}\bullet$ 

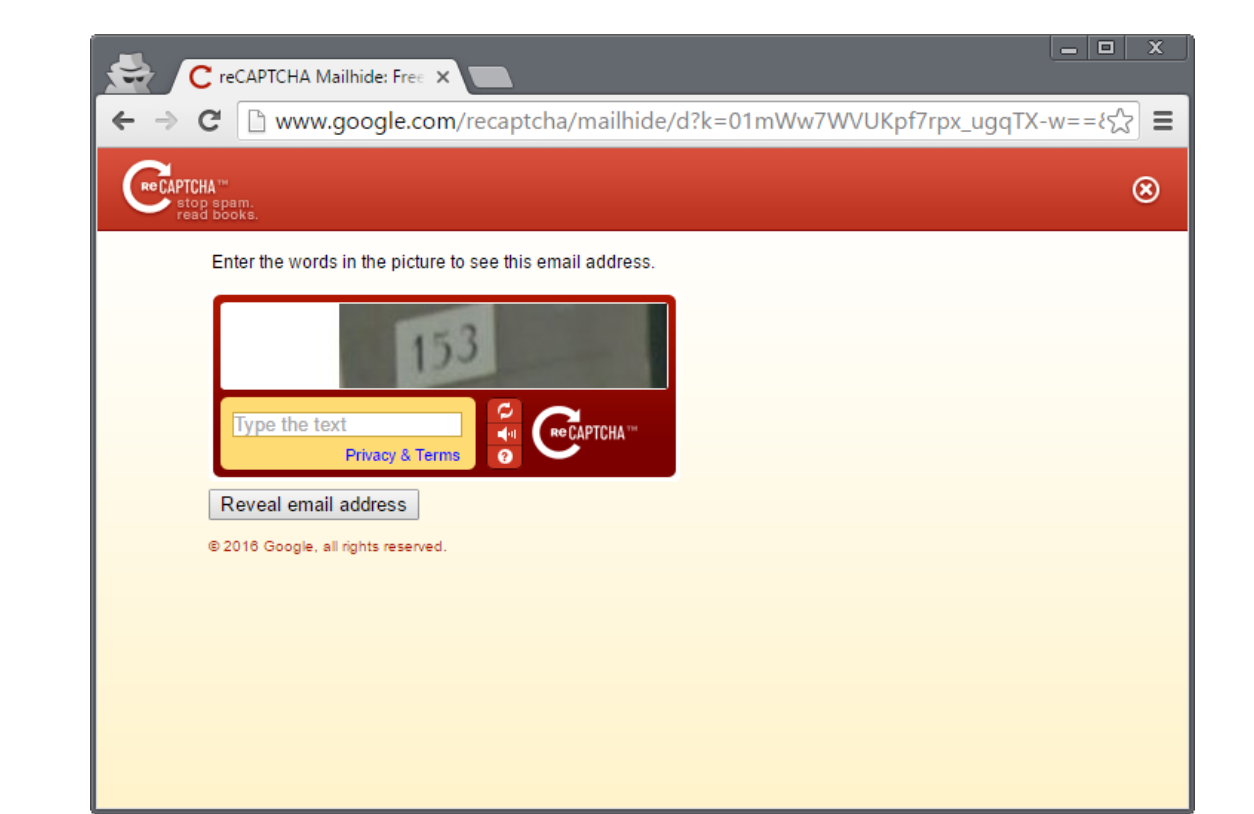

# **Fighting Spam**

### Content-based filtering

False positives vs. false negatives Local vs. cloud-based

# **Blacklisting**

IPs/domains of known spammers, open relays, zombie machines, hosts that shouldn't be sending emails (e.g., ISP DHCP pools), ...

### Honeypots

Relays, proxies, spamtraps (fake email addresses)

### Outbound filtering (block port 25)

SMTP authentication is now mandatory by most ISPs

### **Email authentication**

## **Content-based Filtering**

### **Machine learning**

Training with labeled "spam" and "ham" messages Feedback from user activities (e.g., "not spam" button)

### **Rule-based systems**

Signatures, regular expressions, patterns, ... Certain keywords, phrases, unusual text, ... Example: SpamAssassin

### Spam authors try to evade filters

V1agra, Via'gra, Vi@graa, vi\*gra, Viagra

Intentional spelling mistakes, symbols, weird punctuation, ...

Continuous arms race - example: attackers started using images, defenders started using OCR, ...

### False positives are a challenging problem

Please do not reply to this email as this email address is not monitored. To ensure delivery to your inbox (not bulk or junk folder please add noreply@timewarnercable.com to your address book.

For additional information please review our most Frequently Asked Questions at any time.

@2013-2014 Time Warner Cable, Inc. All rights reserved. Time Warner Cable and the Time Warner Cable logo are trademarks of Time Warner, Inc. used under license.

> This information is confidential and intended only for the use of the account owner it is addressed to. If you are not the account owner, then you have received this message in error and any review, dissemination, copying, or unauthorized use of this message is strictly prohibited and you should delete this message. Please do not reply to this e-mail.

Please add ConEdCustomerService.com to your address list to ensure future delivery of notifications

Privacy Policy: This e-mail was sent by Con Edison of New York. To view our privacy policy, please click here. @ 2014 Con Edison

Con Edison - 4 Irving Place - New York, NY 10003 - 1-800-75-CONED

Important program update from MileagePlus.

To ensure delivery to your inbox, please add MileagePlus@news.united.com to your address book.

### **DNSBL Filtering**

DNS Block List: IP addresses, domain names, and other information compiled as a DNS zone

DNS-based: easy to query, light on bandwidth/resources

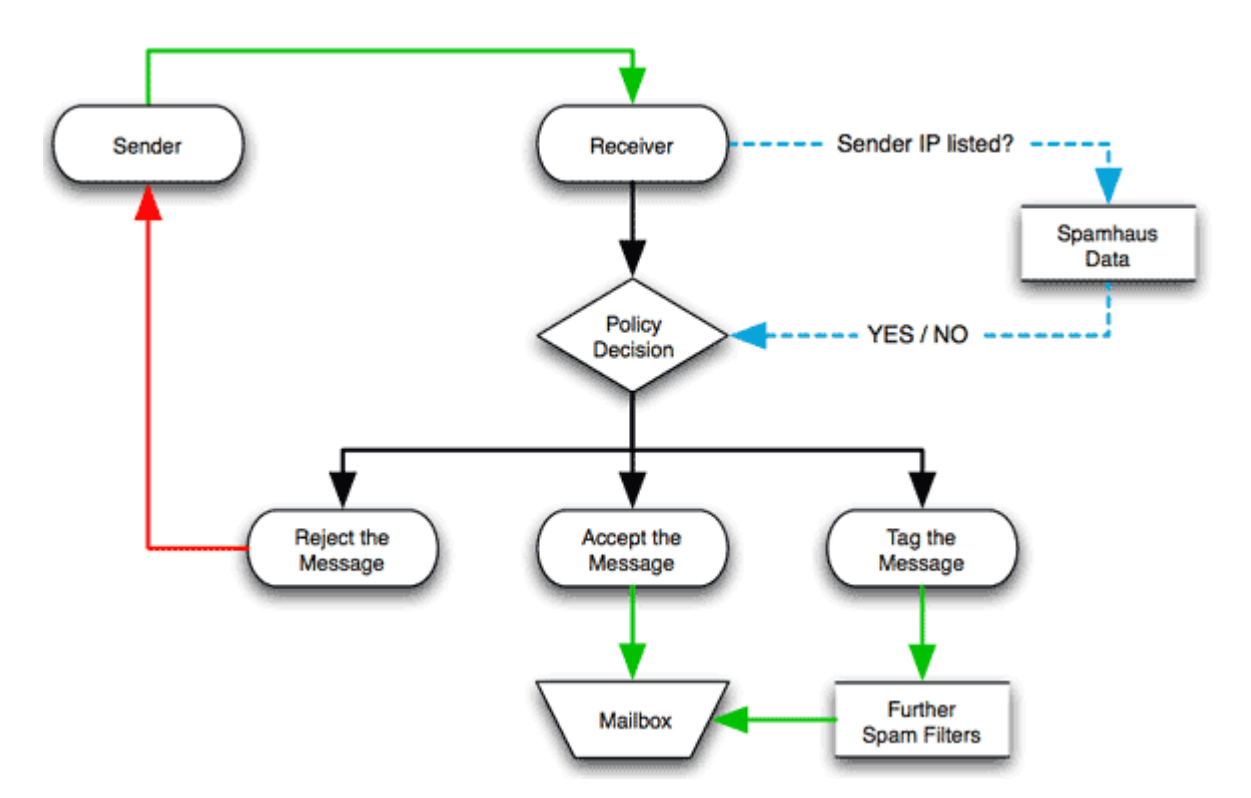

### False positives, IP addresses change hands, ...

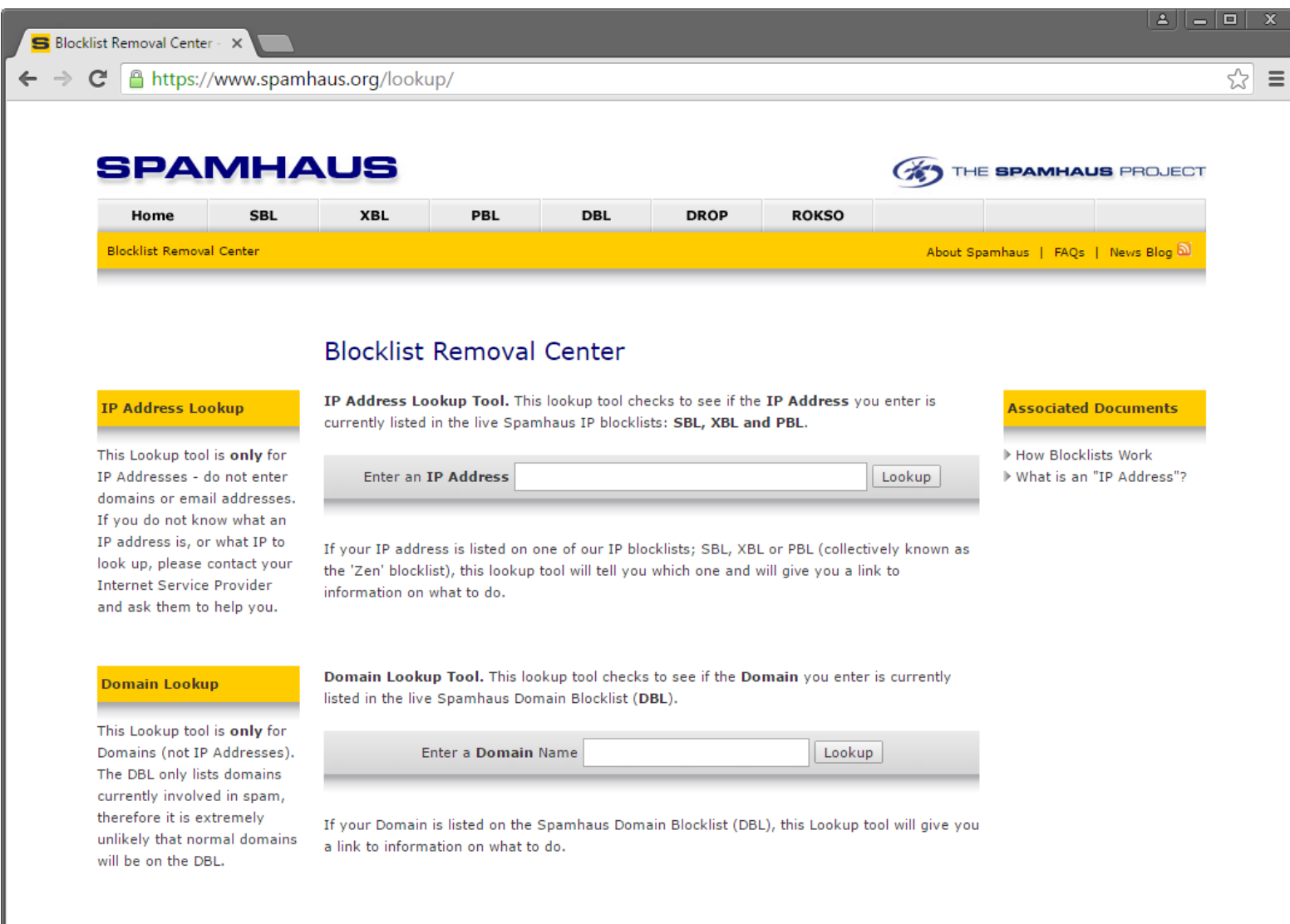

### **SPF: Origin Authentication**

SMTP allows anyone to send an email with an arbitrary "From" address

### **Sender Policy Framework**

DNS TXT record with hosts that are allowed to send email from the domain

Receiving SMTP servers compare the IP address that attempts to send an email with the allowed addresses of the domain(s) provided in the HELO and MAIL FROM commands

Helps to block spam at it source

```
mikepo@styx:~> dig google.com TXT
;; ANSWER SECTION:
google.com.
                                              "v = spf13600
                              IN
                                      TXT
include: spf.google.com ip4:216.73.93.70/31 ip4:216.73.93.72/31 ~all"
```
#### **DKIM: Email Validation**

DomainKeys Identified Mail: *digitally sign* some email headers and message body

Allows the recipient to verify that

The message is sent from the domain it claims to be sent from The message has not been tampered with

#### Domain's public key is stored in a DNS TXT record

X-Google-DKIM-Signature: v=1; a=rsa-sha256; c=relaxed/relaxed; **d=1e100.net**; **s=20130820**; h=x-gm-message-state:mime-version:date:messageid:subject:from:to :content-type; bh=0BSnrwLTQ7KblIwINxoPJN40a/K5PZCIV8atL6a1Dvg=; b=Nch9yEorgibAjkh90ukDL6SU0FYn70qP6AMsWFfpLO+W3iroMoVdKIjKk8Cv6Gc1TW ...

mikepo@styx:~> dig **20130820**.\_domainkey.**1e100.net** TXT ;; ANSWER SECTION: 20130820. domainkey.1e100.net. 86400 IN TXT "k=rsa\; p=MIIBIjANBgkqhkiG9w0BAQEFAAOCAQ8AMIIBCgKCAQEAnOv6+Txyz+SEc7mT719QQtOj6g 2MjpErYUGVrRGGc7f5rmE1cRP1lhwx8PVoHOiuRzyok7IqjvAub9kk9fBoE9u ...

### $SPF + DKIM = DMARC$

Domain-based Message Authentication, Reporting & Conformance (DMARC)

Standardizes how email receivers perform email authentication using SPF and DKIM

Tells receivers what to do if neither of those authentication methods passes – such as junk or reject the message

### DMARC policies are published as DNS TXT records

mikepo@styx:~> dig \_dmarc.google.com TXT ;; ANSWER SECTION:  $\_$ dmarc.goog $1$ e.com. 600 **IN TXT**  $"v=DMARC1$ ; p=quarantine\; rua=mailto:mailauth-reports@google.com"

### **DMARC Email Authentication Process**

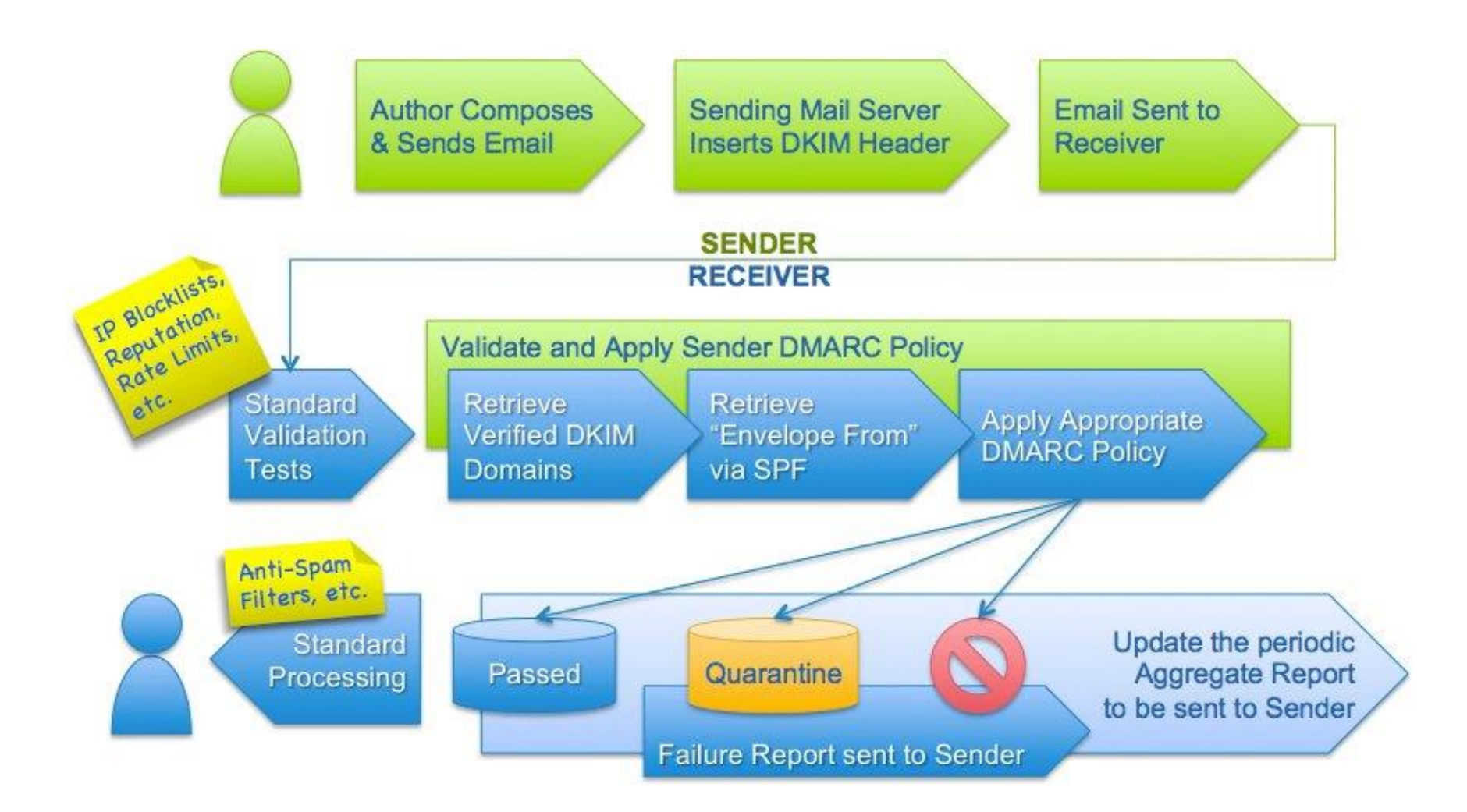

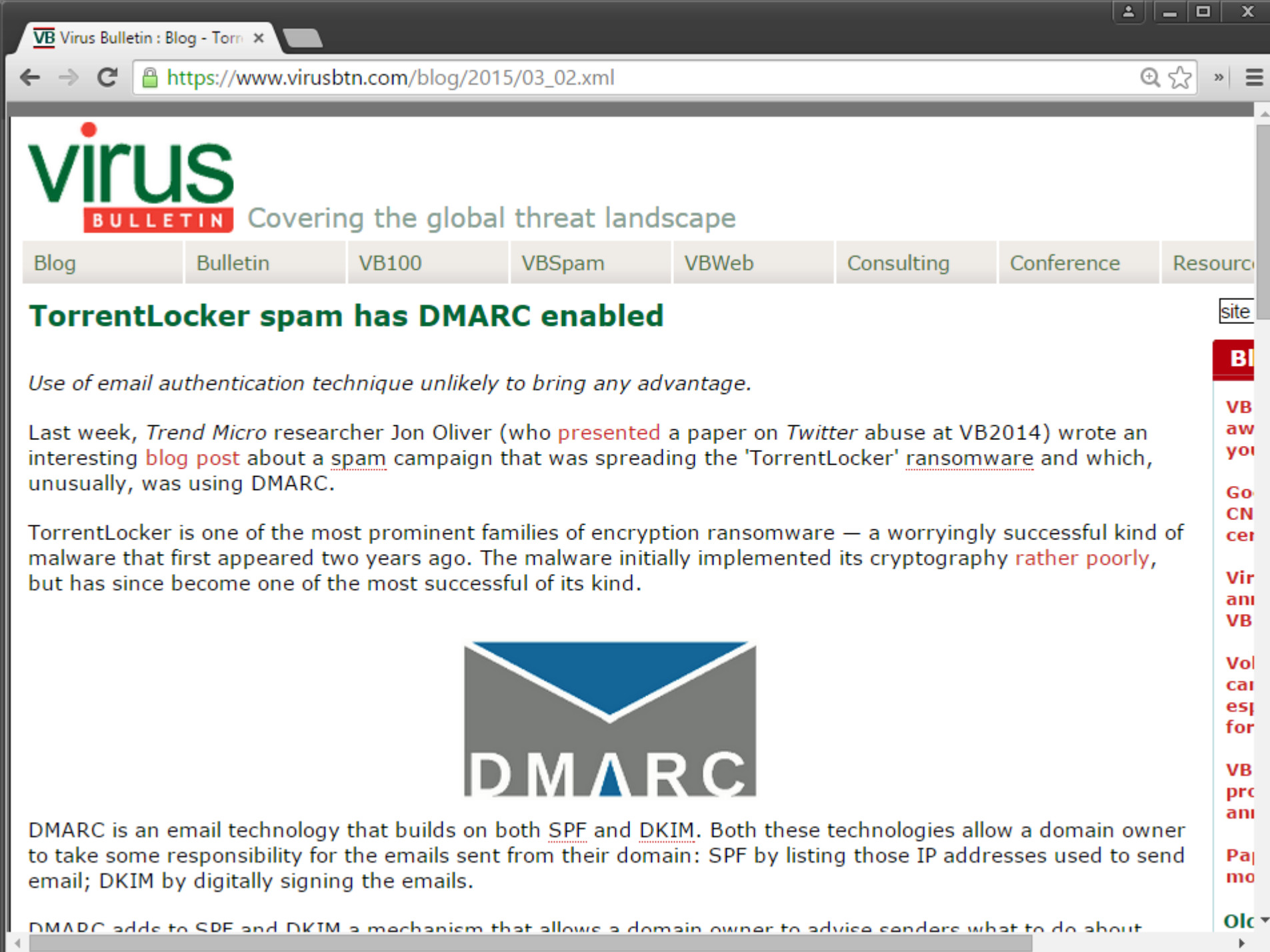

 $\mathbb{F}$ 

### **SPF, DKIM, DMARC**

SPF validates MAIL FROM vs. its source server

"Envelope" information

DKIM validates the "From:" message header

Plus other message headers and the message body

### Not effective against spammers who

- Use their own domains
- Use legitimate email services, such as webmail
- Pretend to be another user on the same domain

Good for whitelisting and verifying email from trusted sources (.gov, banks, ...)

Besides spam, we also care about phishing...

# **Phishing**

Spoofed emails pointing to spoofed webpages

Financial institutions, could services, and other targets

### Asking for credentials, credit card numbers, and other sensitive information

"Your Fedex package information" "Your account has been suspended" "Your credit card statement"

### Spear phishing

Enticing messages that appear to come from well-known individuals or businesses

#### **Address Obfuscation**

Misspelled/similar domain names

From: info@paypa1.com http://www.citybank.com

#### Misleading <A> tags

<a href="http://www.attacker.com">http://www.bank.com</a>

#### Seemingly legitimate/complex/long URLs

http://www.bankofamerica.com.attacker.net/ http://www.visa.com:UserSession=2f6q988316484495&usersoption= SecurityUpdate&From@61.252.126.191/verified\_by\_visa.html

Homographs, internationalized domain names (IDN), punycode http://ebay.com (http://xn--eby-7cd.com/) - Cyrillic "a" vs. Latin "a" Most browsers display IDNs only for the system's configured language Punycode if a non-default language or mixed languages are used

#### Dot-less addresses and other URL encoding tricks www.cs.stonybrook.edu http://130.245.27.2 http://2197101314

#### URL shorteners and redirection chains

Hide the actual destination URL

### Recent phishing message targeting SBU users

From: **SBU Team <ebrahle2@kent.edu>** Date: Tue, Feb 2, 2016 at 8:42 PM Subject: cyber security To: XXXXXXXXXXXX

We've detected spam-like activity in your webmail account, which is against our Acceptable Use Policy (AUP).

Kindly click on the link below to verify that you're the owner of the account and not a spammer.

**http://is.gd/stonybrooksecure**

We apologize for any inconvenience this may have cause you.

Thanks, SBU Team

### Legitimate message from an IT department

From: XXXXXXXXXX Date: XXXXXXXXXX Subject: Important! You must change your XXXXXXX password To: XXXXXXXXXXXX

**[This is not a spam mail, this email is from me, XXXXXXXXXXXX]**

Member of XXXXXXXXX Department,

PLEASE CHANGE YOUR XXXXXX PASSWORD!

We just upgraded the security of XXXXXX. Your current password is no longer working. You must change your password if you want to log into XXXXXX. [...]

To change your XXXXX password: **http://XXXXXXXXX.XXX** -> forgot your password -> follow the instructions

### More training of users to click on things...

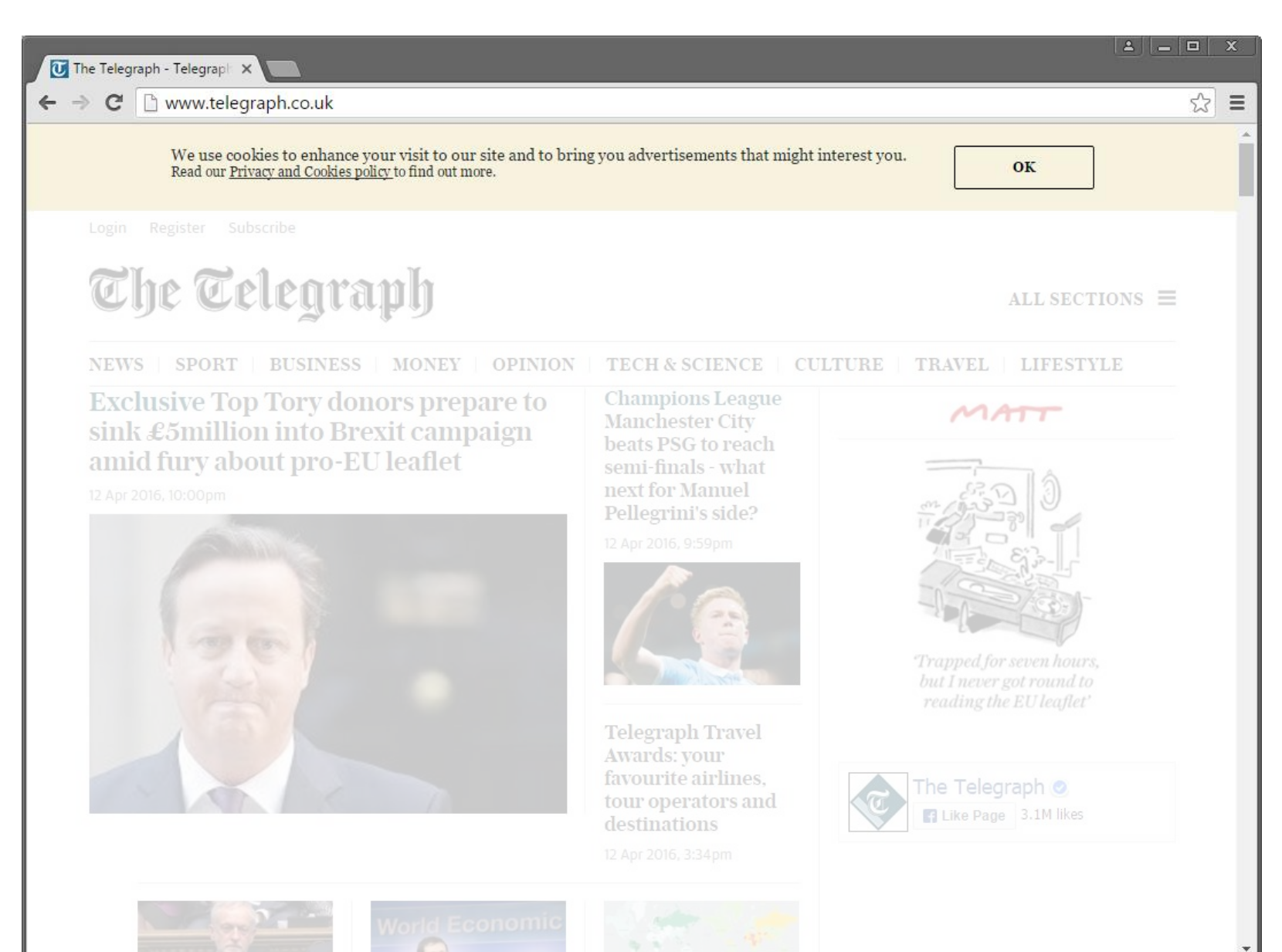

## **Phishing Countermeasures**

### Stop confusing users

Institutions shouldn't include links in emails

### User education

Don't trust links in emails – type the address in your browser (analogous to: don't trust phone calls that ask for your info always call the number at the back of your card)

# Augmenting password logins

Two-step login: show user-specific information before prompting for the password

Probably too inconvenient

### Anti-phishing filters, tools, ...

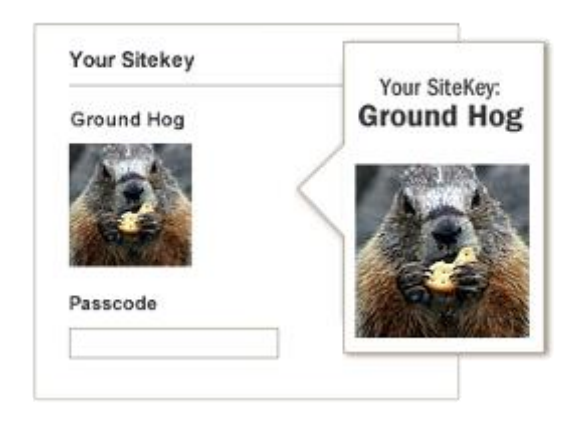

# **Spear Phishing**

Well-prepared, personalized, convincing messages targeted to particular individuals

Seemingly coming from trusted colleagues

Personalized for their target: real names, personal and business information, recent activity (e.g., real purchases), ...

Highly effective, used extensively in targeted attacks

Document attachments exploiting 0day vulnerabilities

Many recent incidents

## **Maybe rethink email altogether?**

Recent secure messaging apps offer many benefits

True end-to-end encryption: the provider shouldn't be able to read message contents

User-friendly verification of contacts' identities

Forward security: ensure past communications will be secure even if private keys are stolen

Open-source design and implementation, code audits

No spam! Only approved contacts can send messages

Many encouraging efforts

OTR, Signal, Pond, ...

Proprietary, but better than nothing: WhatsApp, iMessage

Metadata is still there!

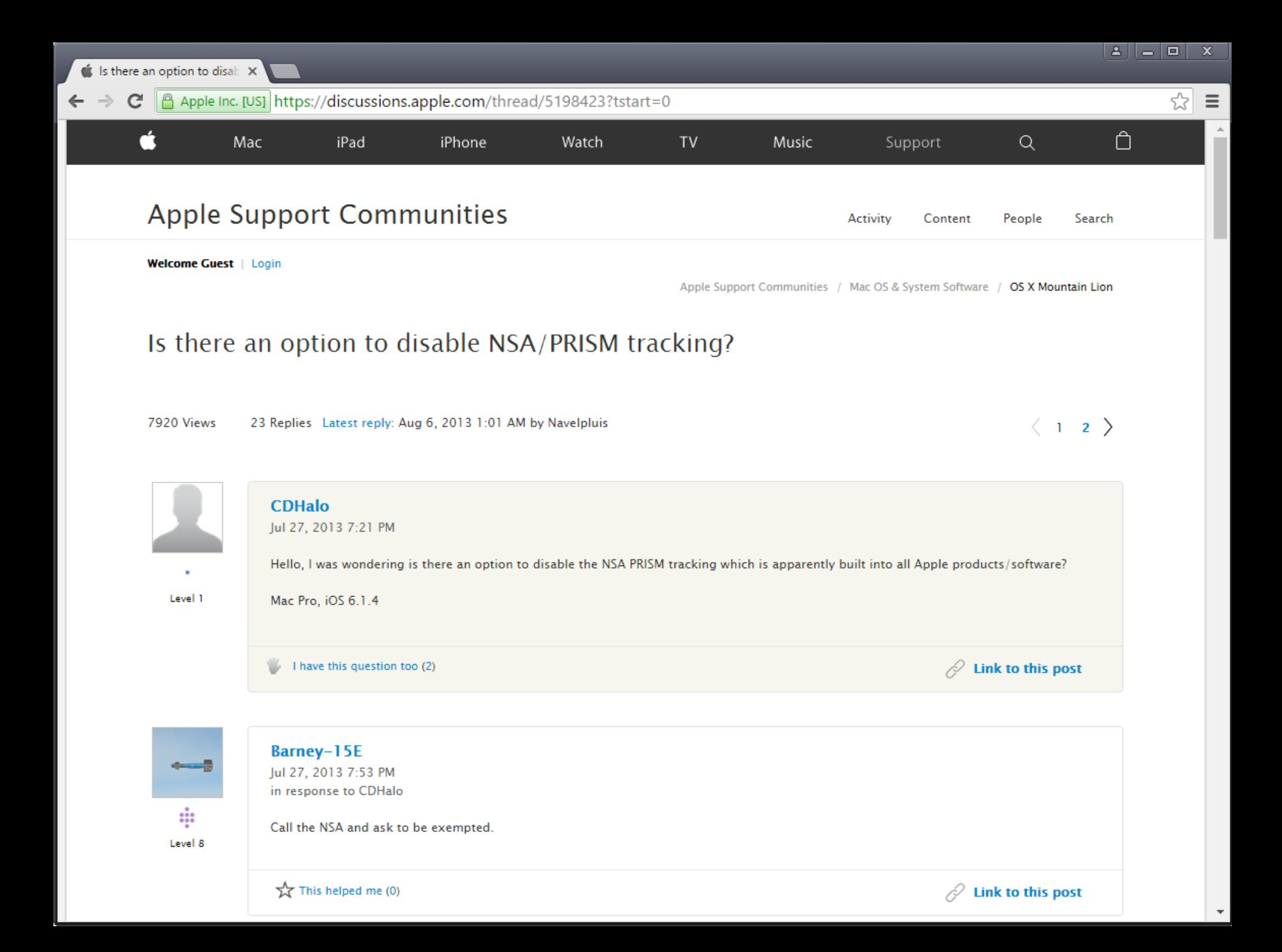